# **CIF Python SDK Documentation** *Release 0.3*

**CSIRT Gadgets Foundation**

March 22, 2016

#### Contents

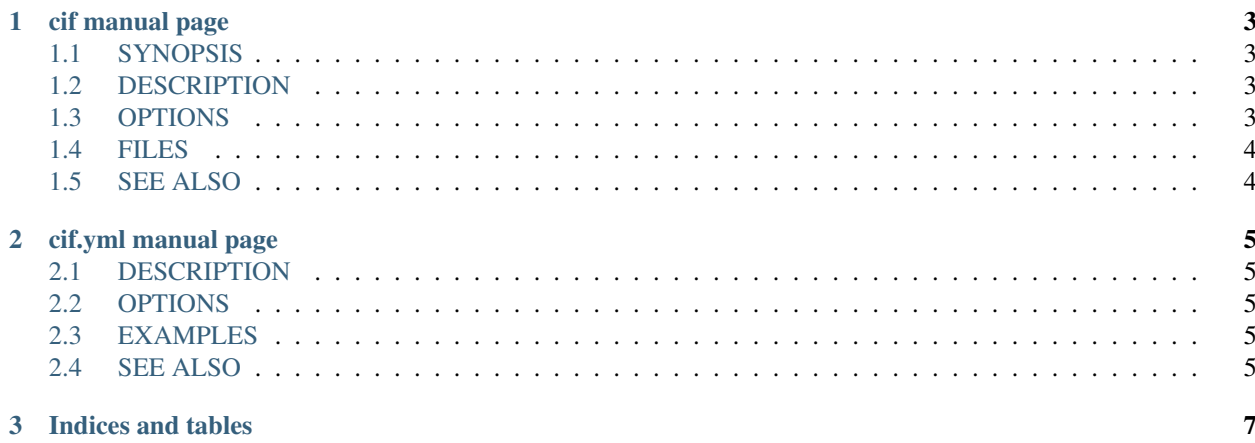

Contents:

### **cif manual page**

#### <span id="page-6-1"></span><span id="page-6-0"></span>**1.1 SYNOPSIS**

cif [–config] [–remote] [–token] [-q] [–limit] [–feed] [–format] example.org cif –otype ipv4 –format csv –feed cif –otype ipv4 –format bro –feed

### <span id="page-6-2"></span>**1.2 DESCRIPTION**

*cif* is a command line tool for searching the CIF API.

### <span id="page-6-3"></span>**1.3 OPTIONS**

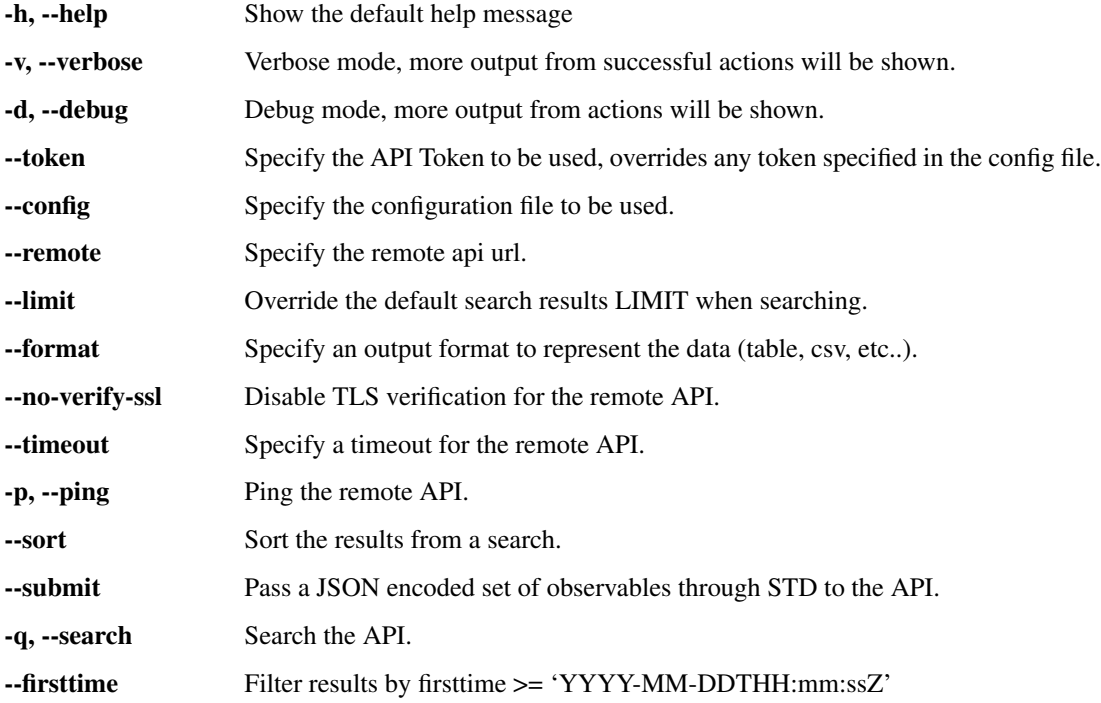

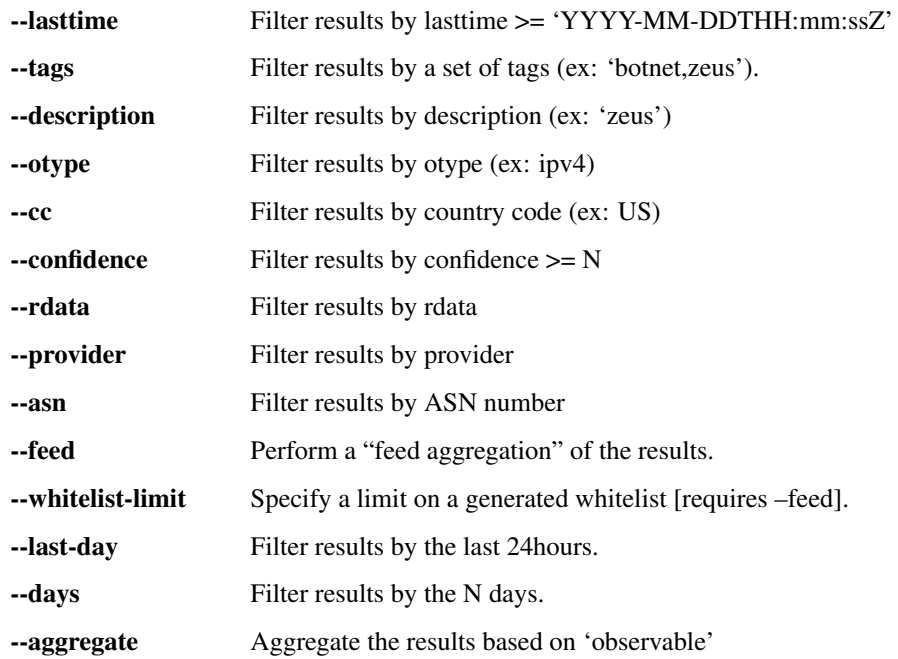

### <span id="page-7-0"></span>**1.4 FILES**

~/.cif.yml – Config file, used if present to connect to the CIF API

## <span id="page-7-1"></span>**1.5 SEE ALSO**

Extensive documentation is available in the documentation site: <py-cifsdk.rtfd.org>.

### **cif.yml manual page**

#### <span id="page-8-1"></span><span id="page-8-0"></span>**2.1 DESCRIPTION**

*cif.yml* is the config file used to set defaults for the *cif* commands.

### <span id="page-8-2"></span>**2.2 OPTIONS**

client specify the client section of the config. remote specify the API url token specify a token for the API no\_verify\_ssl turn off TLS verification

### <span id="page-8-3"></span>**2.3 EXAMPLES**

---

```
client:
remote: https://cif.test
token: 12341234
no_verify_ssl: true
```
### <span id="page-8-4"></span>**2.4 SEE ALSO**

Extensive documentation is available in the documentation site: <py-cifsdk.rtfd.org>.

**CHAPTER 3**

**Indices and tables**

- <span id="page-10-0"></span>• genindex
- modindex
- search